# **FIT 100** A Question

What are the five largest cities in the United States?

(Write down your answers in order on a piece of scratch paper)

© Copyright 2000-2001, University of Washington

### **FIT 100** The answer

Cities, by population

- 1. New York (8M)
- 2. Los Angeles (3.7M)
- 3. Chicago (2.9M)
- 4. Houston (2M)
- 5. Philadelphia (1.5M)

(Seattle is #24 at 560K)

© Copyright 2000-2001, University of Washington

#### **FIT 100** What We Do Best And What Computers Do Best Are VERY DIFFERENT Things

- v People are extremely good at: o Resolving ambiguity  $\square$  Taking context (the particular situation) into account when processing information
- v Computers are very good at: o Following explicit instructions over, and over, and over….  $\Box$  Never tiring of the same old routine
- v Computer are NOT very good at: □ Resolving ambiguity
	- $\square$  Figuring out the "right" meaning based on a particular situation
- C Copyright 2000-2001, University of Washing v So if we want to tell a computer what to do, we must do so *precisely*and *unambiguously*

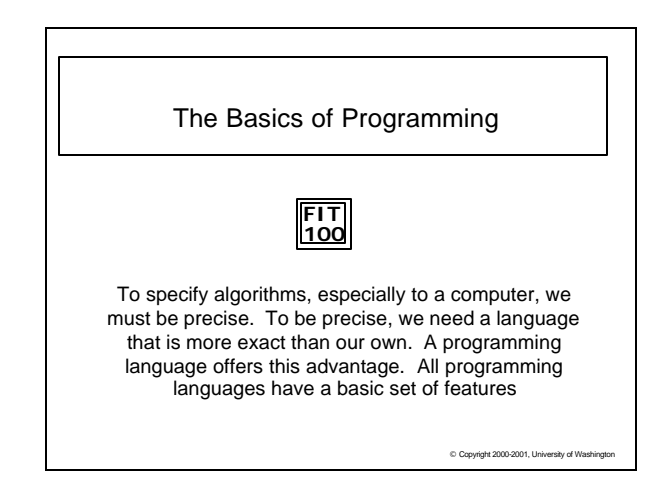

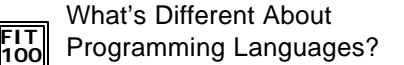

- \* The Alphabetize CD's algorithm we did in class was precise enough for a person to execute successfully, but computers must have greater precision
- v Programming languages are formal notations specifically designed for specifying algorithms – that means *each "word" or "sentence" in a programming language has one and only one interpretation*
- \* The programming language we will study this quarter is Visual Basic 6.0 (VB6)

© Copyright 2000-2001, University of Washington

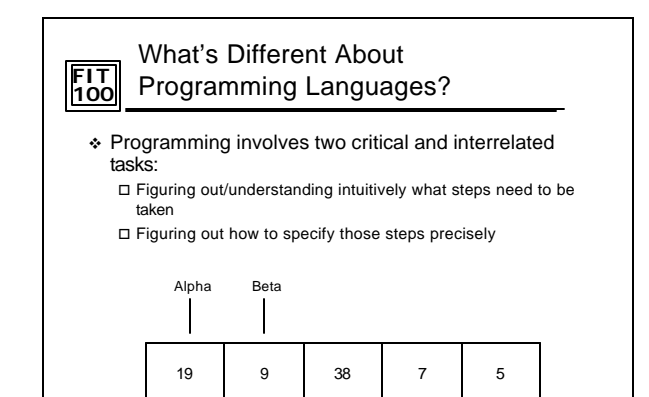

# **FIT 100** Introduction to Programming Concepts

- v There are just a few general concepts that apply to virtually all programming languages
- \* Once you have been exposed to them, you will practice your language proficiency using the Visual Basic IDE
- v In this environment you will take the general concepts you know and by adding other language features, implement programs with varying levels of complexity that become more involved over time

© Copyright 2000-2001, University of Washington

# **FIT 100** Order Matters

- v CONCEPT: Programming languages execute instructions in order (unless told to do otherwise…we'll get to that point later)
- v The first things listed in a program get done first
- $\div$  Each instruction is executed one at a time then the computer goes on to execute the next instruction
- \* Remember your web pages? The computer (browser) executed the HTML code in the order you wrote the statements

© Copyright 2000-2001, University of Washington

© Copyright 2000-2001, University of Washington

## **FIT 100** General Concepts

- v CONCEPT: Being able to store, "remember", change and access data allows us to write programs that do the same thing but with different data each time.
- \* The following programming concepts are key: o Variables, Names, Values
	- o Assignments
	- $\square$  Expressions  $\square$  Conditionals
	- □ Iteration
- \* We will cover the first several of these concepts today

© Copyright 2000-2001, University of Washington

# **FIT 100** Variables

v CONCEPT:*Variable* is the term for a place in memory where the program can store, access, and restore information

All variables have the following three properties:

- 1. A *name* so that the program can refer to the variable (a location in memory)
- 2. A means to store a (new) value in the variable
- 3. A means to get (or make a copy of) the value stored in the variable

© Copyright 2000-2001, Uni

#### **FIT 100** Variables You Have Seen in the Alphabetize CDs Algorithm

- \* In our class version of an instance of the Exchange Sort algorithm, we used the following variables:
	- 1. Each student holding a CD represented a variable (a location in memory)
	- 2. Each variable (student) stored a value (CD)
	- 3. Each time we looked at the name of a CD we were getting the value stored in that variable
	- 4. When two students (variables) exchanged CDs, a new value (CD) was stored in each of the variables (students)

© Copyright 2000-2001, University of Washington

# **FIT 100** Names of Variables

- \* Using the term "variable" reminds us that the value can change, that it can *vary*
- \* The names used for variables are arbitrarily provided:  $\square$  Variable names must begin with a letter  $\square$  Variable names can contain any letter, numeral or  $\square$  $\square$  Most languages are case sensitive: a is different than A
- v Good variable names are meaningful and accurate □ Total, avgOfClass, temp, etc. But not x, tToO, etc.

in VB6 ... ignore this convention at your own peril! VB6: In all programming for FIT100, variable names should start with lowercase letters so as to avoid confusion with other reserved names

### **FIT 100** Values of Variables

- $\div$  Values refer to the information stored in the variable (location in memory)
- v Variables can take on different *types* of values □ Whole numbers or integers: 2, -9, 36452729 □ Character sequences or strings: "2", "dog", "die90wk", ""  $\square$  Decimal numbers or doubles: 2.3, 3.14159, -666.99
- v In most programming languages, each variable can only hold one type of value. This is to:
	- $\square$  Let the computer know how much memory will be needed to store  $\square$  Allow the computer to help detect errors in the code. For example, when the program tries to put the wrong sort of value in a variable the programmer receives an error message

© Copyright 2000-2001, University of Washington

# **FIT 100** Declaring Variables

- v Variable declaration tells the computer: o That you want a location in memory (*the variable*)  $\square$  The way in which you will refer to that location in memory
	- throughout your program (*the variable name*)
	- $\square$  What type of information you will store in that location in memory, so the computer will know how much space to set aside (*the variable type*)
- v VB6 some example of declaring variables:
	- □ Dim num1 As Integer
	- □ Dim letter1 As String
	- □ Dim avgOfClass As Double

© Copyright 2000-2001, University of Washington

© Copyright 2000-2001, University of Washington

### **FIT 100** Assigning Values to Variables

- \* CONCEPT: Computers must be told what value to assign to variables
- v CONCEPT: The general form of an assignment statement is <variable name> <assignment symbol> <expression>  $\Box$  Each language may use a different assignment symbol: = :=  $\Leftarrow$ □ Assignment means "gets", "becomes" or "is assigned" and we *read* it<br>left to right: A = B A is assigned B  $\square$  All three components must always be present
- v CONCEPT: Fundamental property of Assignment The *flow of information* is always right - to – left
- © Copyright 2000-2001, University of Washington v VB6: Some examples of variable assignment o destination = "Chicago" □ changedVariable= value

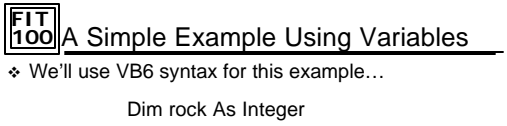

Dim paper As Integer Dim scissor As Integer  $rock = 9$  $scissor = 3$ rock  $= 7$ rock = scissor scissor = 23 paper = scissor

Question: What's in rock? What's in paper?

### **FIT 100** What is the Value of Dude?

\* Take out a piece of scratch paper. See if you can answer the questions below.

> Dim dude As Integer  $dude = 0$

 $dude = dude + 1$ 

- $dude = dude + 1$
- $dude = dude + 1$
- v Questions:
- 1. What value does the variable *dude* contain at the end of this code?
- 2. What is this code doing?
- © Copyright 3. What would be a better variable name for *dude*?

# **FIT 100** For Friday

v Quiz 2!!!! □ Covers Lecture, Lab and FIT 7-11

© Copyright 2000-2001, University of Washington